Artículo [Alberto Fuentes](https://es.community.intersystems.com/user/alberto-fuentes) · 1 sep, 2022 Lectura de 2 min

[Open Exchange](https://openexchange.intersystems.com/package/FHIR-Interoperability-examples)

## **Algunos ejemplos de interoperabilidad FHIR**

¡Hola desarrolladores!

Quizá os hayáis encontrado con escenarios donde no tenéis que implementar un repositorio FHIR, sino por ejemplo reenviar peticiones FHIR, gestionar las respuestas y tal vez realizar modificaciones o extraer algunos valores por el camino. Aquí encontraréis algunos ejemplos que pueden implementarse con *InterSystems IRIS For Health* o *HealthShare Health Connect*.

En estos ejemplos he utilizado producciones de interoperabilidad con el [FHIR Interoperability Adapter](https://docs.intersystems.com/irisforhealthlatest/csp/docbook/DocBook.UI.Page.cls?KEY=HXFHIR_fhir_adapter) y los mensajes tipo HS.FHIRServer.Interop.Request.

Si por el contrario estáis interesados en implementar un repositorio FHIR, no dejéis de ver el [Webinar](https://comunidadintersystems.com/webinar-comienza-a-trabajar-con-fhir) que hicimos en su día.

Un primer escenario podría ser tener que construir una petición FHIR de cero quizá a partir de un fichero o tal vez una consulta SQL y a continuación reenviarlo a un servicio FHIR externo:

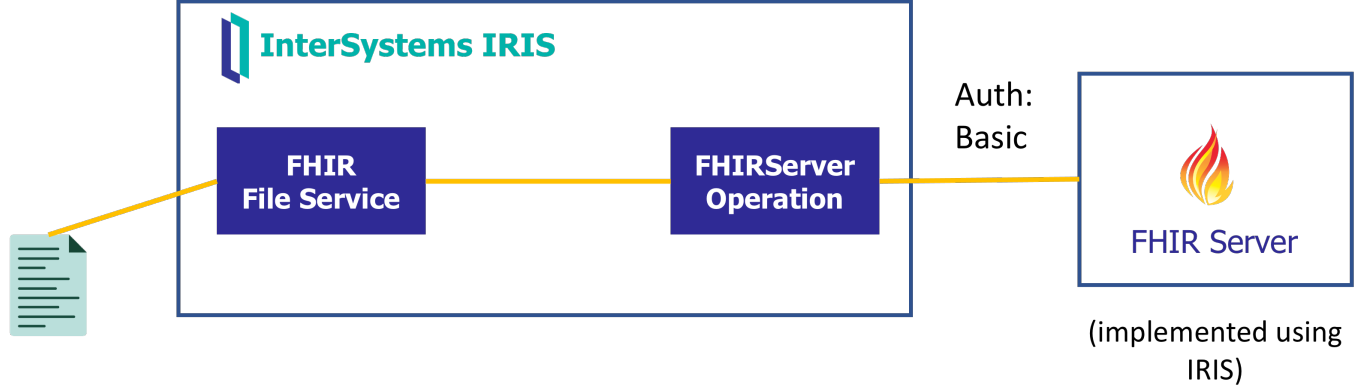

Otro escenario podría ser hacer de pasarela de peticiones / respuestas FHIR contra un repositorio externo, gestionando el paso de tokens OAuth.

Y finalmente podríamos pensar quizá en recibir peticiones FHIR para reenviarlas a un servicio FHIR externo, pero pudiendo extraer cierta información o manipulando algunos campos el camino.

Los detalles de la implementación los encontraréis en la aplicación Open Exchange :)

¡Espero que os sirva!

[#FHIR](https://es.community.intersystems.com/tags/fhir) [#Interoperabilidad](https://es.community.intersystems.com/tags/interoperability) [#InterSystems IRIS for Health](https://es.community.intersystems.com/tags/intersystems-iris-health) [Ir a la aplicación en InterSystems Open Exchange](https://openexchange.intersystems.com/package/FHIR-Interoperability-examples)

**URL de fuente:**[https://es.community.intersystems.com/post/algunos-ejemplos-de-interoperabilidad-fhir](https://es.community.intersystems.com/https://es.community.intersystems.com/post/algunos-ejemplos-de-interoperabilidad-fhir)